# One Table Fits All

Jorge Costa and Ricardo Rocha

DCC-FC & CRACS University of Porto, Portugal c0607002@alunos.dcc.fc.up.pt ricroc@dcc.fc.up.pt

Abstract. Tabling is an implementation technique that overcomes some limitations of traditional Prolog systems in dealing with redundant subcomputations and recursion. The performance of tabled evaluation largely depends on the implementation of the table space. Arguably, the most successful data structure for tabling is tries. However, while tries are efficient for variant based tabled evaluation, they are limited in their ability to recognize and represent repeated answers for different calls. In this paper, we propose a new design for the table space where tabled subgoal calls and/or answers are stored only once in a common global trie instead of being spread over several different tries. Our preliminary experiments using the YapTab tabling system show very promising reductions on memory usage.

Keywords: Tabling Logic Programming, Table Space, Implementation.

### 1 Introduction

Tabling [1, 2] is an implementation technique where intermediate answers for subgoals are stored and then reused whenever a repeated call appears. The performance of tabled evaluation largely depends on the implementation of the table space – being called very often, fast lookup and insertion capabilities are mandatory. Applications can make millions of different calls, hence compactness is also required. Arguably, the most successful data structure for tabling is tries [3]. Tries meet the previously enumerated criteria of efficiency and compactness.

Used in applications that pose many queries, possibly with a large number of answers, tabling can build arbitrarily many and/or very large tables, quickly filling up memory. A possible solution for this problem is to dynamically abolish some of the tables. This can be done using explicit tabling primitives or using a memory management strategy that automatically recovers space among the least recently used tables when memory runs out [4]. An alternative approach is to store tables externally in a relational database management system and then reload them back only when necessary [5].

A complementary approach to the previous problem is to study how less redundant, more compact and more efficient data structures can be used to better represent the table space. While tries are efficient for variant based tabled evaluation, they are limited in their ability to recognize and represent repeated answers for different calls. In  $[6]$ , Rao *et al.* proposed a table organization using Dynamic Threaded Sequential Automata (DTSA) which recognizes reusable subcomputations for subsumption based tabling. In [7], Johnson et al. proposed an alternative to DTSA, called *Time-Stamped Trie* (TST), which not only maintains the time efficiency of the DTSA but has better space efficiency.

In this paper, we propose a different approach. We propose a new design for the table space where all tabled subgoal calls and/or answers are stored in a common global trie instead of being spread over several different trie data structures. Our approach resembles the hash-consing technique [8], as it tries to share data that is structurally equal. An obvious goal is to save memory usage by reducing redundancy in the representation of tabled calls/answers to a minimum. We will focus our discussion on a concrete implementation, the YapTab system [9, 10], but our proposals can be easy generalized and applied to other tabling systems.

The remainder of the paper is organized as follows. First, we briefly introduce some background concepts about tries and the table space. Next, we describe YapTab's new design for the table space organization using the common global trie and then, we describe how we have extended YapTab to provide engine support for our new design. At last, we present some preliminary experimental results and we end by outlining some conclusions.

### 2 Table Space

The basic idea behind tabling is straightforward: programs are evaluated by storing answers for tabled subgoals in an appropriate data space, called the table space. Repeated calls to tabled subgoals<sup>1</sup> are not re-evaluated against the program clauses, instead they are resolved by consuming the answers already stored in their table entries. During this process, as further new answers are found, they are stored in their tables and later returned to all repeated calls.

Within this model, the table space may be accessed in a number of ways: (i) to find out if a subgoal is in the table and, if not, insert it; (ii) to verify whether a newly found answer is already in the table and, if not, insert it; and (iii) to load answers to repeated subgoals. With these requirements, a correct design of the algorithms to access and manipulate tabled data is critical to achieve an efficient implementation. YapTab uses tries which is regarded as a very efficient way to implement the table space [3].

A trie is a tree structure where each different path through the trie data units, the trie nodes, corresponds to a term. Each root-to-leaf path represents a term described by the tokens labelling the nodes traversed. Two terms with common prefixes will branch off from each other at the first distinguishing token. For example, the tokenized form of the term  $p(X, q(Y, X), Z)$  is the stream of 6 tokens:  $p/3$ ,  $VAR_0$ ,  $q/2$ ,  $VAR_1$ ,  $VAR_0$ ,  $VAR_2$ . Variables are represented using the formalism proposed by Bachmair *et al.* [11], where each variable in a term

 $1$  We say that a subgoal repeats a previous subgoal if they are the same up to variable renaming.

is represented as a distinct constant. Formally, this corresponds to a function, numbervar(), from the set of variables in a term t to the sequence of constants  $VAR_0, ..., VAR_N$ , such that  $numbervar(X) < numbervar(Y)$  if X is encountered before  $Y$  in the left-to-right traversal of  $t$ .

Internally, the trie nodes are 4-field data structures. The first field stores the node's token, the second field stores a pointer to the node's first child, the third field stores a pointer to the node's parent and the fourth field stores a pointer to the node's next sibling. Each node's outgoing transitions may be determined by following the child pointer to the first child node and, from there, continuing through the list of sibling pointers. To increase performance, YapTab enforces the substitution factoring [3] mechanism and implements tables using two levels of tries - one for subgoal calls, the other for computed answers. More specifically, the table space of YapTab is organized in the following way:

- $-$  each tabled predicate has a *table entry* data structure assigned to it, acting as the entry point for the predicate's subgoal trie.
- each different subgoal call is represented as a unique path in the subgoal trie, starting at the predicate's table entry and ending in a subgoal frame data structure, with the argument terms being stored within the path's nodes.
- the subgoal frame data structure acts as an entry point to the answer trie.
- each different subgoal answer is represented as a unique path in the answer trie. Oppositely to subgoal tries, answer trie paths hold just the substitution terms for the free variables which exist in the argument terms of the corresponding subgoal call.
- the leaf's child pointer of answers is used to point to the next available answer, a feature that enables answer recovery in insertion order. The subgoal frame has internal pointers that point respectively to the first and last answer on the trie. Whenever a repeated subgoal starts consuming answers, it sets a pointer to the first leaf node. To consume the remaining answers, it must follow the leaf's linked list, setting the pointer as it consumes answers along the way. Answers are loaded by traversing the answer trie nodes bottom-up.

An example for a tabled predicate  $t/2$  is shown in Figure 1. Initially, the subgoal trie is empty. Then, the subgoal  $t(a(1),X)$  is called and three trie nodes are inserted: one for the functor a/1, a second for the constant 1 and one last for variable X. The subgoal frame is inserted as a leaf, waiting for the answers. Next, the subgoal  $t(a(2),X)$  is also called. It shares one common node with  $t(a(1),X)$  but, having  $a/1$  a different argument, two new trie nodes and a new subgoal frame are inserted. At the end, the answers for each subgoal are stored in the corresponding answer trie as their values are computed. Note that, for this particular example, the completed answer trie for both subgoal calls is exactly the same.

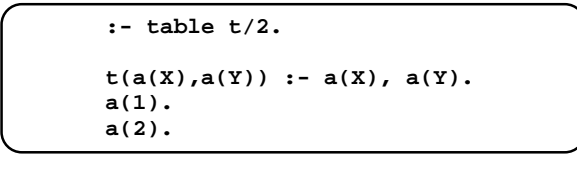

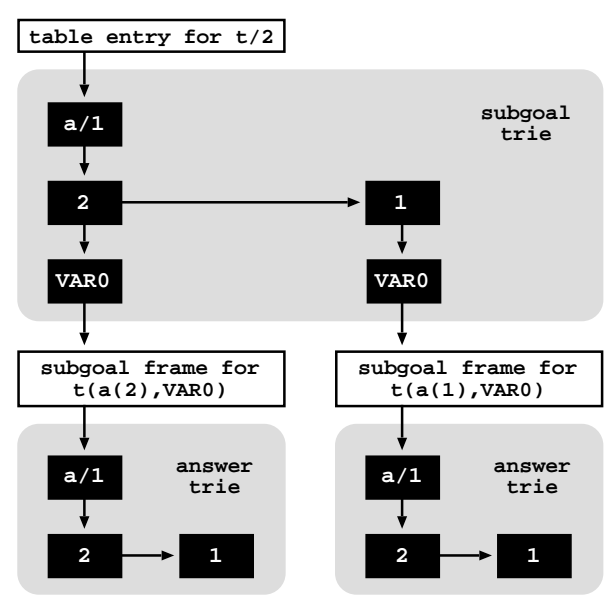

Fig. 1. YapTab's original table design

### 3 Common Global Trie

We next describe YapTab's new design for the table space organization. In this new design, all tabled subgoal calls and/or answers are now stored in a common global trie (GT) instead of being spread over several different trie data structures. The GT data structure still is a tree structure where each different path through the trie nodes corresponds to a subgoal call and/or answer. However, here a path can end at any internal trie node and not necessarily at a leaf trie node.

The previous subgoal trie and answer trie data structures are now represented by a unique level of trie nodes that point to the corresponding terms in the GT (see Figure 2 for details). For the subgoal tries, each node now represents a different subgoal call where the node's token is the pointer to the unique path in the GT that represents the argument terms for the subgoal call. The organization used in the subgoal tries to maintain the list of sibling nodes and to access the corresponding subgoal frames remains unaltered. For the answer tries, each node now represents a different subgoal answer where the node's token is the pointer to the unique path in the GT that represents the substitution terms for the free variables which exist in the argument terms. The organization used in the

answer tries to maintain the list of sibling nodes and to enable answer recovery in insertion order remains unaltered. With this organization, answers are now loaded by following the pointer in the node's token and then by traversing the corresponding GT's nodes bottom-up.

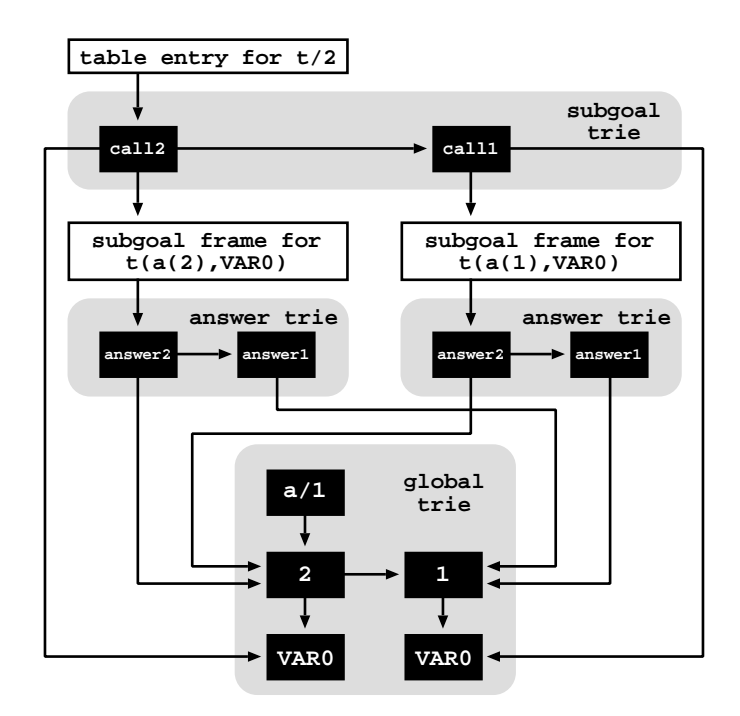

Fig. 2. YapTab's new table design

Figure 2 uses again the example from Figure 1 to illustrate how the GT's design works. Initially, the subgoal trie and the GT are empty. Then, the first subgoal  $t(a(1),X)$  is called and three nodes are inserted in the GT: one to represent the functor a/1, another for the constant 1 and a last one for variable X. Next, a node representing the path inserted in the GT is stored in the subgoal trie (node labeled call1). The token field for the call1 node is made to point to the leaf node of the GT's inserted path and the child field is made to point to a new subgoal frame. For the second subgoal call,  $t(a(2),X)$ , we start again by inserting the call in the GT and then we store a node in the subgoal trie (node labeled call2) to represent the path inserted in the GT.

As we saw in the previous example, for each subgoal call we have two answers: the terms  $a(1)$  and  $a(2)$ . However, as these terms are already represented in the GT, we need to store only two nodes, in each answer trie, to represent them (nodes labeled answer1 and answer2). The token field for these answer trie nodes are made to point to the corresponding term representation in the GT.

With this example we can see that paths in the GT can end at any internal trie node (and not necessarily at a leaf trie node) and that a common path in the GT can simultaneously represent different subgoal and answer terms.

## 4 Implementation Details

We then describe in more detail the data structures and algorithms for YapTab's new table design based on the GT. We start with Figure 3 showing in more detail the table organization previously presented in Figure 2.

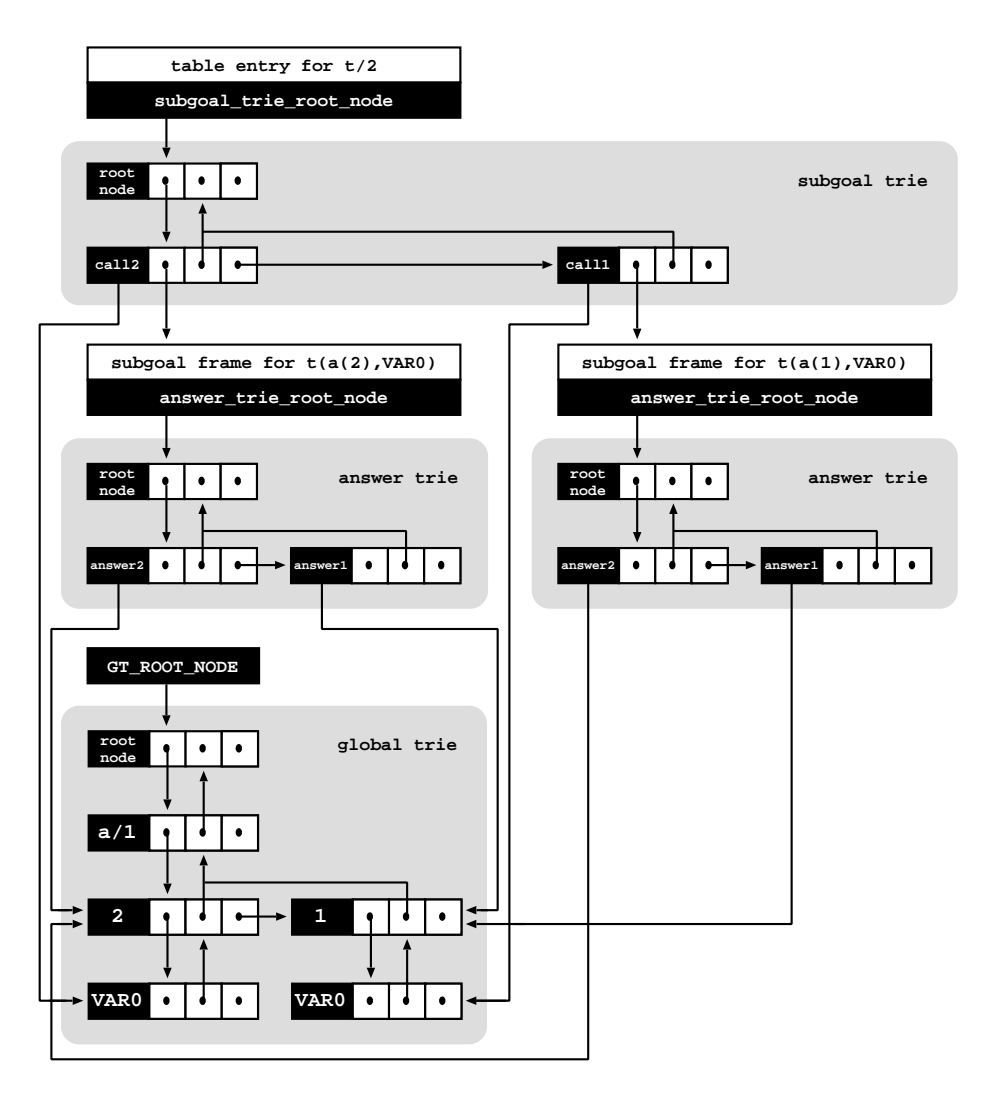

Fig. 3. Implementation details for YapTab's new table design

Internally, tries are represented by a top *root node*, acting as the entry point for the corresponding subgoal, answer or global trie data structure. For the subgoal tries, the root node is stored in the corresponding table entry's subgoal trie root node data field. For the answer tries, the root node is stored in the corresponding subgoal frame's answer trie root node data field. For the global trie, the root node is stored in the GT ROOT NODE global variable.

Regarding the trie nodes, remember that they are internally implemented as 4-field data structures. The first field (token) stores the token for the node and the second (child), third (parent) and fourth (sibling) fields store pointers, respectively, to the first child node, to the parent node, and to the sibling node.

Traversing a trie to check/insert for new calls or for new answers is implemented by repeatedly invoking a trie node check insert() procedure for each token that represents the call/answer being checked. Given a trie node parent and a token t, the trie node check insert () procedure returns the child node of parent that represents the given token t. Figure 4 shows the pseudo-code for this procedure.

Initially, the procedure checks if the list of sibling nodes is empty. If this is the case, a new trie node representing the given token t is initialized and inserted as the first child of the given parent node. To initialize new trie nodes, we use a new trie node() procedure with four arguments, each one corresponding to the initial values to be stored respectively in the token, child, parent and sibling fields of the new trie node.

Otherwise, if the list of sibling nodes is not empty, the procedure checks if they are being indexed through a hash table. Searching through a list of sibling nodes is initially done sequentially. This could be too expensive if we have hundreds of siblings. A threshold value (MAX\_SIBLING\_NODES\_PER\_LEVEL) controls whether to dynamically index the nodes through a hash table, hence providing direct node access and optimizing search. Further hash collisions are reduced by dynamically expanding the hash tables when a second threshold value (MAX SIBLING NODES PER BUCKET) is reached for a particular hash bucket.

If not using hashing, the procedure then traverses sequentially the list of sibling nodes and checks for one representing the given token t. If such a node is found then execution is stopped and the node returned. Otherwise, a new trie node is initialized and inserted in the beginning of the list. If reaching the threshold value MAX SIBLING NODES PER LEVEL, a new hash table is initialized and inserted as the first child of the given parent node.

If using hashing, the procedure first calculates the hash bucket for the given token t and then, it traverses sequentially the list of sibling nodes in the bucket checking for one representing t. Again, if such a node is found then execution is stopped and the node returned. Otherwise, a new trie node is initialized and inserted in the beginning of the bucket list. If reaching the threshold value MAX SIBLING NODES PER BUCKET, the current hash table is expanded.

To manipulate tries we use two interface procedures. For traversing a trie to check/insert for new calls or for new answers we use the

trie\_check\_insert(TRIE\_NODE root, SUBGOAL\_CALL\_ANSWER goal)

```
trie_node_check_insert(TRIE_NODE parent, TOKEN t) {
 child = parent->child<br>if (child == NULL) {
                                    // the list of sibling nodes is empty
    child = new_trie_node(t, NULL, parent, NULL)
    parent->child = child
 } if (is_not_a_hash_table(child)) { // sibling nodes without hashing
   sibling_nodes = 0 // to count the number of sibling nodes
    do { // check if token t is already in the list of siblings
      if (child->token == t)
        return child
     sibling_nodes++
     child = child->sibling
    } while (child)
    child = new_time_model(t, NULL, parent, parent->child)if (sibling_nodes > MAX_SIBLING_NODES_PER_LEVEL) { // alloc new hash
     hash = new\_hash\_table(cchild)parent->child = hash
    } else
 parent->child = child<br>} else {
                                             // sibling nodes with hashing
   hash = child
    bucket = hash_function(hash, t) // get the hash bucket for token t
    child = bucket
    sibling_nodes = 0<br>while (child) {
                        // check if token t is already in the hash bucket
      if (child->token == t)
        return child
      sibling_nodes++
     child = child->sibling
    }
    child = new_trie_node(t, NULL, parent, bucket)
    if (sibling_nodes > MAX_SIBLING_NODES_PER_BUCKET) // expand hash
     expand_hash_table(hash)
 }
 return child
}
```
Fig. 4. Pseudo-code for the trie node check insert() procedure

procedure, where root is the root node of the trie to be used and goal is the subgoal call/answer to be inserted. The trie check insert() procedure invokes repeatedly the previous trie node check insert() procedure for each token that represents the given goal and returns the reference to the leaf node representing its path. Note that inserting a term requires in the worst case allocating as many nodes as necessary to represent its complete path. On the other hand, inserting repeated terms requires traversing the trie structure until reaching the corresponding leaf node, without allocating any new node.

To load a term from a trie back to the Prolog engine we use the

trie\_load(TRIE\_NODE leaf)

procedure, where leaf is the reference to the leaf node of the term to be returned. When loading a term, the trie nodes are traversed in bottom-up order.

When inserting terms in the table space we need to distinguish two situations: (i) inserting tabled calls in a subgoal trie structure; and (ii) inserting answers in a particular answer trie structure. The former situation is handled by the subgoal check insert() procedure as shown in Figure 5 and the latter situation is handled by the answer check insert() procedure as shown in Figure 6.

```
subgoal_check_insert(TABLE_ENTRY te, SUBGOAL_CALL call) {
 st_root_node = te->subgoal_trie_root_node
                                                 // new table design
   leaf_gt_node = trie_check_insert(GT_ROOT_NODE, call)
   leaf_st_node = trie_node_check_insert(st_root_node, leaf_gt_node)
 } else { // original table design
   leaf_st_node = trie_check_insert(st_root_node, call)
 }
 return leaf_st_node
}
```
Fig. 5. Pseudo-code for the subgoal check insert() procedure

In the original table design, the subgoal check insert () procedure simply uses the trie check insert() procedure to check/insert the given call in the subgoal trie corresponding to the given table entry te. In the new design based on the GT, the subgoal check insert() procedure now first checks/inserts the given call in the GT. Then, it uses the reference to the GT's leaf node representing call (leaf gt node in Figure 5) as the token to be checked/inserted in the subgoal trie corresponding to the given table entry te. Note that this is done by calling the trie node check insert() procedure, thus if the list of sibling nodes in the subgoal trie exceeds the MAX SIBLING NODES PER LEVEL threshold value, then a new hash table is initialized as described before.

```
answer_check_insert(SUBGOAL_FRAME sf, ANSWER answer) {
 at_root_node = sf->answer_trie_root_node
                                                  \frac{1}{2} new table design
   leaf_gt_node = trie_check_insert(GT_ROOT_NODE, answer)
   leaf_at_node = trie_node_check_insert(at_root_node, leaf_gt_node)
 } else { // original table design
   leaf_at_node = trie_check_insert(at_root_node, answer)
 }
 return leaf_at_node
}
```
Fig. 6. Pseudo-code for the answer check insert() procedure

The answer check insert() procedure works similarly. In the original table design, it checks/inserts the given answer in the answer trie corresponding to the given subgoal frame sf. In the new design based on the GT, it first checks/inserts the given answer in the GT and, then, it uses the reference to the GT's leaf node representing answer (leaf at node in Figure 6) as the token to be checked/inserted in the answer trie corresponding to the given subgoal frame sf. Again, if the list of sibling nodes in the answer trie exceeds the MAX SIBLING NODES PER LEVEL threshold value, a new hash table is initialized.

Finally, the **answer** load() procedure is used to consume answers. Figure 7 shows the pseudo-code for it. In the original table design, it simply uses the trie load() procedure to load from the answer trie the answer given by the trie node leaf\_at\_node. In the new design based on the GT, the answer\_load() procedure first accesses the GT's leaf node represented in the token field of the given trie node leaf at node (leaf gt node in Figure 7). Then, it uses the trie load() procedure to load from the GT back to the Prolog engine the answer represented by the obtained GT's leaf node.

```
answer_load(ANSWER_TRIE_NODE leaf_at_node) {
 if (GT_ROOT_NODE) { // new table design
   leaf_gt_node = leaf_at_node->token
 answer = trie_load(leaf_gt_node)<br>} else {
                                              // original table design
   answer = trie_load(leaf_at_node)
 }
 return answer
}
```
Fig. 7. Pseudo-code for the answer load() procedure

On completion of a subgoal, a strategy exists that avoids answer recovery using bottom-up unification and performs instead what is called a *completed table* optimization [3]. This optimization implements answer recovery by top-down traversing the completed answer trie and by executing specific WAM-like code from the answer trie nodes. This is implemented by extending the answer trie nodes with a fifth field where the WAM-like instructions are stored. With our new design, the nodes in the GT can belong to several different subgoal/answer tries, and thus this optimization is no longer possible. In the experimental section that follows, we have thus disabled this optimization, but to be fair when comparing YapTab with and without GT support, in both designs, the answer trie nodes include this fifth field.

Another potential problem of having nodes that can belong to several different subgoal/answer tries occurs when abolishing tables to reclaim space. Currently, YapTab does not support table abolish operations when using GT's design. A possible solution is to have an extra field in GT's trie nodes to count the number of external references to each node and only allow deletion when the number of references reaches zero.

### 5 Preliminary Experimental Results

We next present some preliminary experimental results comparing YapTab with and without support for the common global trie data structure. The environment for our experiments was an AMD Athlon XP 2800+ with 1 GByte of main memory and running the Linux kernel 2.6.24-19.

To evaluate the impact of our proposal, first we have defined a tabled predicate t/5 that simply stores in the table space terms defined by term/1 facts, and then we used a top query goal test/0 to recursively call t/5 with all combinations of one and two free variables in the arguments.

An example of such code for functor terms of arity 1 (500 terms in total) is shown next.

```
: table t/5.
t(A,B,C,D,E) :- term(A), term(B), term(C), term(D), term(E).
term(f(1)).
term(f(2)).
...
term(f(499)).
term(f(500)).
test :- t(A,f(1),f(1),f(1),f(1)), fail.
...
test :- t(f(1), f(1), f(1), f(1), A), fail.
test :- t(A,B,f(1),f(1),f(1)), fail.
...
test :- t(f(1), f(1), f(1), A, B), fail.
test.
```
We experimented the test/0 predicate with 7 different kinds of 500 term/1 facts: integers, atoms and functor terms of arity 1 to 5. Table 1 shows the memory usage, in KBytes, and the running times, in milliseconds, to store to the tables (first execution of the program) and to load from the tables (second execution of the program where the tables are already completed) the complete set of subgoals/answers for YapTab with (column  $YapTab+GT$ ) and without (column  $YapTab$ ) support for the common global trie data structure.

The results in Table 1 show that GT support can reduce memory usage proportionally to the depth and redundancy of the terms stored in the GT. In particular, for functor terms of arity 2 to 5, the results show an increasing and very significant reduction on memory usage. The results for integer and atoms terms are also very interesting as they show that the cost of representing only atomic terms in the GT (between 7% and 8% in these experiments) can be manageable when we increase redundancy. Note that integers and atoms terms are represented by a single node in the original YapTab design, and by an extra node (therefore requiring two nodes) if using the GT approach.

On the other hand, these results seem to indicate that memory reduction comes at a price in execution time. With GT support, we need to navigate in two tries when checking/inserting a term. Moreover, in some situations, the cost of inserting a new term in an empty/small trie can be less than the cost of

| Terms     | YapTab(a) |                | $YapTab+GT(b)$ |                | Ratio $(b)/(a)$ |                |      |
|-----------|-----------|----------------|----------------|----------------|-----------------|----------------|------|
|           |           | Mem Store Load |                | Mem Store Load |                 | Mem Store Load |      |
| $500$ int | 49074     | -155<br>490    | 52803          | 738 164        | 1.08            | 1.51           | 1.06 |
| 500 atom  | 49074     | -158<br>508    | 52803          | 770<br>167     | 1.08            | 1.52           | 1.06 |
| 500 f/1   | 49172     | 693 242        | 52811          | 1029 243       | 1.07            | 1.48           | 1.00 |
| 500 f/2   | 98147     | 842 314        | 56725          | 1298 310       | 0.58            | 1.54 0.99      |      |
| 500 f/3   | 147122    | 377<br>1098    | 60640          | 1562 378       | 0.41            | 1.42           | 1.00 |
| 500 f/4   | 196097    | 1258<br>512    | 64554          | 1794<br>435    | 0.33            | 1.43 0.85      |      |
| 500 f/5   | 245072    | 1418<br>691    | 68469          | 2051<br>619    | 0.28            | 1.45 0.90      |      |

Table 1. Memory usage (in KBytes) and store/load times (in milliseconds) for YapTab with and without support for the common global trie data structure

navigating in the GT, even when the term is already stored in the GT. However, our results seem to suggest that this cost decreases also proportionally to the depth and redundancy of the terms stored in the GT.

The results obtained for loading terms do not suggest significant differences. However and surprisingly, the GT approach showed to outperform the original YapTab design in some experiments.

Next, we tested our approach with two well-known Inductive Logic Programming (ILP) [12] benchmarks: the carcinogenesis and the mutagenesis data sets. We chose these two data sets because they are good real-world applications to test the two different situations observed in Table 1: the carcinogenesis data set stores more atomic terms and the mutagenesis data set stores more diverse terms. We used these data sets in a Prolog program that simulates the test phase of an ILP system. For that, first we ran the April ILP system [13] for the two data sets in order to collect the set of clauses generated for each. The simulator program then uses the corresponding set of generated clauses to run the positive and negative examples defined for each data set against them. Table 2 shows the memory usage, in KBytes, and the running times, in milliseconds, to store to the tables (first execution of the program) and to load from the tables (second execution of the program where the tables are already completed) the complete set of subgoals/answers for YapTab with (column  $YapTab+GT$ ) and without (column  $YapTab$ ) support for the common global trie data structure.

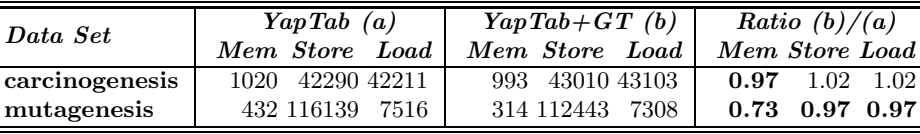

Table 2. Memory usage (in KBytes) and store/load times (in milliseconds) for YapTab with and without support for the common global trie data structure

In general, the results in Table 2 confirmed the results obtained in Table 1 for memory usage. YapTab's GT support was able to reduce memory usage in both data sets proportionally to the depth and redundancy of the terms stored in the GT. In particular, for the carcinogenesis data set, memory usage showed to be slightly less with GT support, thus confirming our belief that the cost of representing atomic terms in the GT can be manageable when we increase redundancy.

For the running times, the results in Table 2 are significantly better than the results obtained in Table 1. The running times, both for storing and loading the complete set of subgoals/answers, are almost the same for YapTab with and without GT support. These results suggest that, at least for some class of applications, GT support has potential to achieve significant reductions on memory usage without compromising running time.

### 6 Conclusions and Further Work

We have presented a new design for the table space organization that uses a common global trie to store terms in tabled subgoal calls and answers. Our goal is to reduce redundancy in term representation, thus saving memory by sharing data that is structurally equal. Our preliminary experiments using the YapTab tabling system showed that our approach has potential to achieve significant reductions on memory usage without compromising running time.

Further work will include exploring the impact of applying our proposal to other real-world applications that pose many subgoal queries, possibly with a large number of redundant answers, seeking real-world experimental results allowing us to improve and expand our current implementation. In particular, we intend to study how alternative/complementary designs for the table space organization can further reduce redundancy in term representation.

#### Acknowledgements

This work has been partially supported by the research projects STAMPA (PTDC/EIA/67738/2006) and JEDI (PTDC/ EIA/66924/2006) and by Funda ção para a Ciência e Tecnologia.

### References

- 1. Tamaki, H., Sato, T.: OLDT Resolution with Tabulation. In: International Conference on Logic Programming. Number 225 in LNCS, Springer-Verlag (1986) 84–98
- 2. Chen, W., Warren, D.S.: Tabled Evaluation with Delaying for General Logic Programs. Journal of the ACM  $43(1)$  (1996) 20-74
- 3. Ramakrishnan, I.V., Rao, P., Sagonas, K., Swift, T., Warren, D.S.: Efficient Access Mechanisms for Tabled Logic Programs. Journal of Logic Programming 38(1) (1999) 31–54
- 4. Rocha, R.: On Improving the Efficiency and Robustness of Table Storage Mechanisms for Tabled Evaluation. In: International Symposium on Practical Aspects of Declarative Languages. Number 4354 in LNCS, Springer-Verlag (2007) 155–169
- 5. Costa, P., Rocha, R., Ferreira, M.: Tabling Logic Programs in a Database. In: Workshop on (Constraint) Logic Programming. (2007) 125–135
- 6. Rao, P., Ramakrishnan, C.R., Ramakrishnan, I.V.: A Thread in Time Saves Tabling Time. In: Joint International Conference and Symposium on Logic Programming, The MIT Press (1996) 112–126
- 7. Johnson, E., Ramakrishnan, C.R., Ramakrishnan, I.V., Rao, P.: A Space Efficient Engine for Subsumption-Based Tabled Evaluation of Logic Programs. In: Fuji International Symposium on Functional and Logic Programming. Number 1722 in LNCS, Springer-Verlag (1999) 284–300
- 8. Goto, E.: Monocopy and Associative Algorithms in Extended Lisp. Technical Report TR 74-03, University of Tokyo (1974)
- 9. Rocha, R., Silva, F., Santos Costa, V.: YapTab: A Tabling Engine Designed to Support Parallelism. In: Conference on Tabulation in Parsing and Deduction. (2000) 77–87
- 10. Rocha, R., Silva, F., Santos Costa, V.: On applying or-parallelism and tabling to logic programs. Theory and Practice of Logic Programming 5(1 & 2) (2005) 161–205
- 11. Bachmair, L., Chen, T., Ramakrishnan, I.V.: Associative Commutative Discrimination Nets. In: International Joint Conference on Theory and Practice of Software Development. Number 668 in LNCS, Springer-Verlag (1993) 61–74
- 12. Muggleton, S.: Inductive Logic Programming. In: Conference on Algorithmic Learning Theory, Ohmsma (1990) 43–62
- 13. Fonseca, N.A., Silva, F., Camacho, R.: April An Inductive Logic Programming System. In: European Conference on Logics in Artificial Intelligence. Number 4160 in LNAI, Springer-Verlag (2006) 481–484